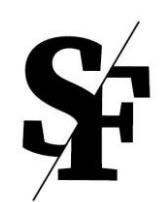

## **Freunde des Serapions Ensembles** www.serapionsfreunde.at

## Beitrittserklärung

Ja, ich möchte eine Freundin / ein Freund des Serapions Ensembles werden!

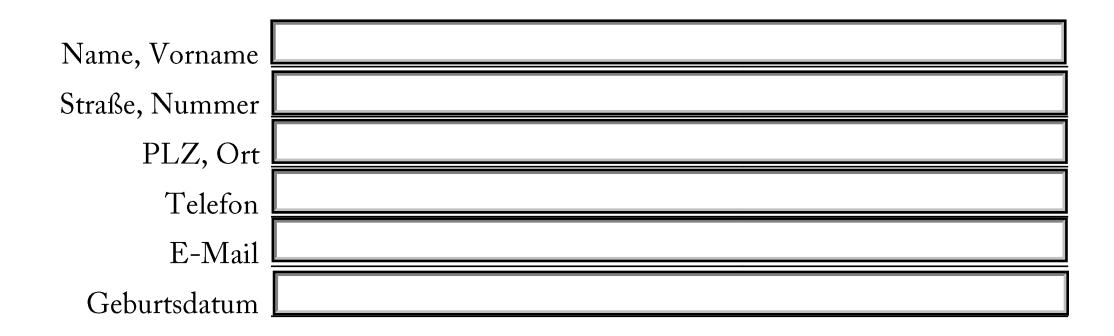

## Art der Mitgliedschaft

- Freundin / Freund 99 Euro
- 0000 Junior Freundin / Freund 49 Euro
- Förderin / Förderer ab 199 Euro
- □ Informieren Sie mich bitte regelmäßig per Mail über die Aktivitäten des Vereins

bezahle ich per Überweisung an den "Theaterverein Meinen Mitgliedsbetrag von  $\epsilon$ Odeon", IBAN: AT18 3200 0000 1305 5959.

Meine Unterstützung wird ohne Abzug an das Serapions Ensemble weitergeleitet und trägt so direkt zum Zustandekommen der Produktionen bei.

Der Mitgliedsbeitrag gilt für ein Kalenderjahr. Die Mitgliedschaft verlängert sich automatisch, wenn mein Austritt nicht mindestens ein Monat vor Ablauf mitgeteilt wurde.

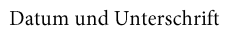